# PC-POS 7.8

Najważniejsze zmiany w programach PC-POS, PC-Gastronom,

Mini-Market oraz PC-Petrol w wersji 7.8.64.143 to przede wszystkim:

- $\frac{1}{2}$ możliwość wyboru profilu graficznego Look&Feel o nazwie "system"
- $\frac{1}{100}$ poprawa komunikacji parametrów dla modułu "EuroPlatform"
- $\frac{1}{100}$ automatyczne uruchomienie trybu samoobsługowego poprzez logowanie kasjerem z atrybutem "SCO"
- 孟 rozpoczęcie transakcji w trybie SCO tylko za pomocą karty stałego klienta

Wcześniejsze nowości w ramach wersji 7.8. to m. in:

- $\frac{1}{2}$ obsługa serwisu VIES, a także weryfikacja zagranicznych kontrahentów w CEIDG / GUS / VIES,
- $\pi$ dostosowanie do zmian związanych z dyrektywą Omnibus,
- wydruk paszportów roślin z poziomu Faktury Odbiorcy, 命
- $\frac{1}{100}$ integracja z systemem lojalnościowym Payback.

Dodatkowo, w ramach rozwoju programu PC-Gastronom:

- $\frac{1}{2}$ obsłużono monitoring dostaw z lokali gastronomicznych – integracja z Smart Delivery Track,
- **THE** zintegrowano aplikację z platformą Restimo, obsługującą wiodących dostawców zamówień on-line, m. in. Pyszne.pl, UberEats, BoltFood oraz Glovo.

## Ważne: Aplikacje typu POS w wersji 7.8.64.x są kompatybilne z PC-Market 7.7.127.x

Równolegle z nowymi wersjami programów POS udostępniono nową wersję PC-Loyalty, która zawiera następujące zmiany:

- $\frac{1}{100}$ nowe reguły sprzedaży limitowanej,
- $\frac{1}{100}$ obsługa PC-Loyalty na urządzeniu Novitus Next Pro,
- $\frac{1}{2}$ grupowa zmiana typu karty,
- 孟 rozbudowa opcji filtrowania i grupowania sklepów,

Przydatne linki:

wersja PC-Market oraz PC-POS do pobrania: www.insoft.com.pl/demo

Szczegółowy opis zmian na dalszych stronach dokumentów. Zachęcamy do pobierania oraz instalowania najnowszej wersji programu PC-POS / PC-Gastronom / Mini-Market / PC-Petrol

### WAŻNE:

#### Aplikacje typu POS w wersji 7.8.64.x są kompatybilne z PC-Market 7.7.127.x

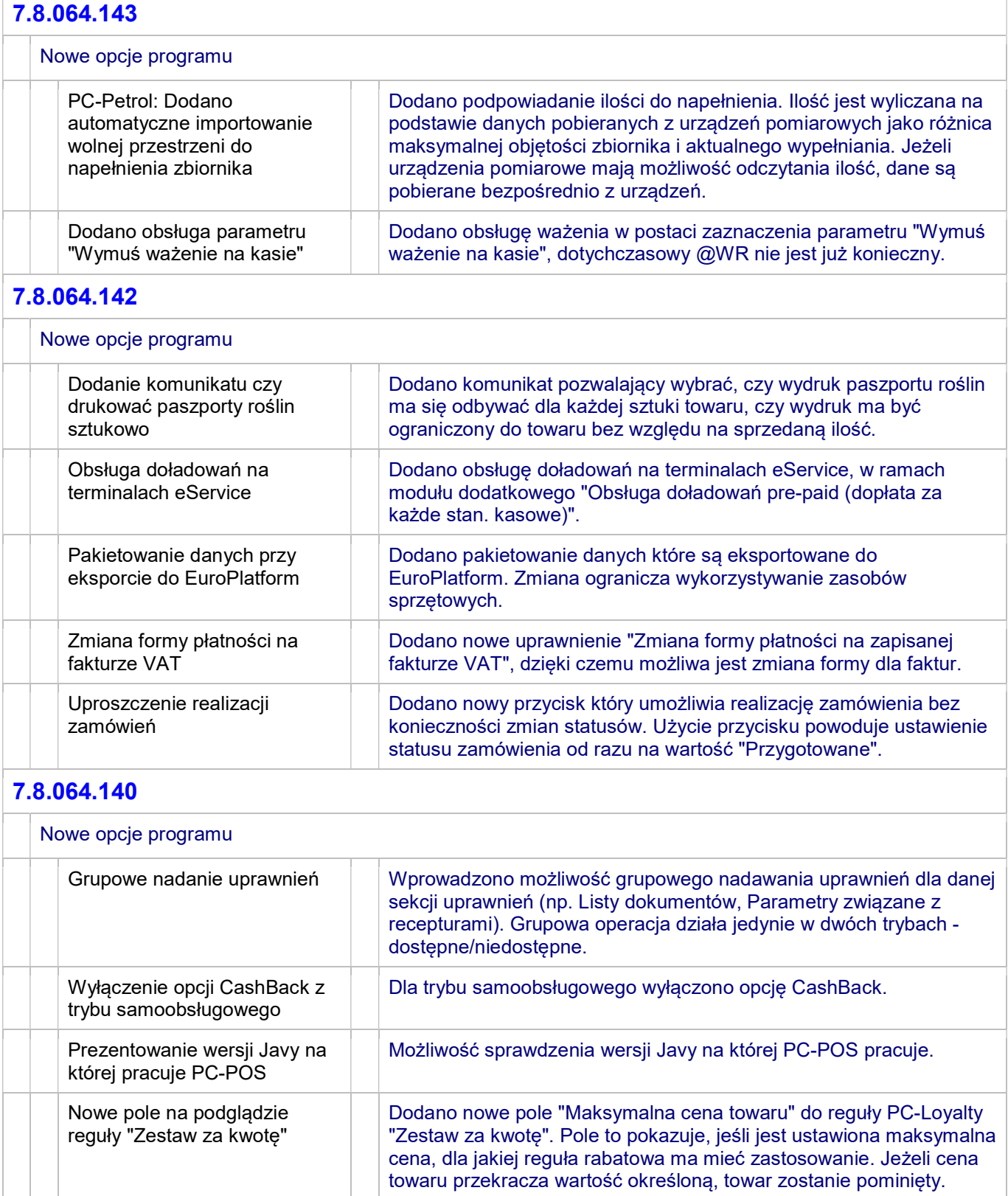

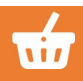

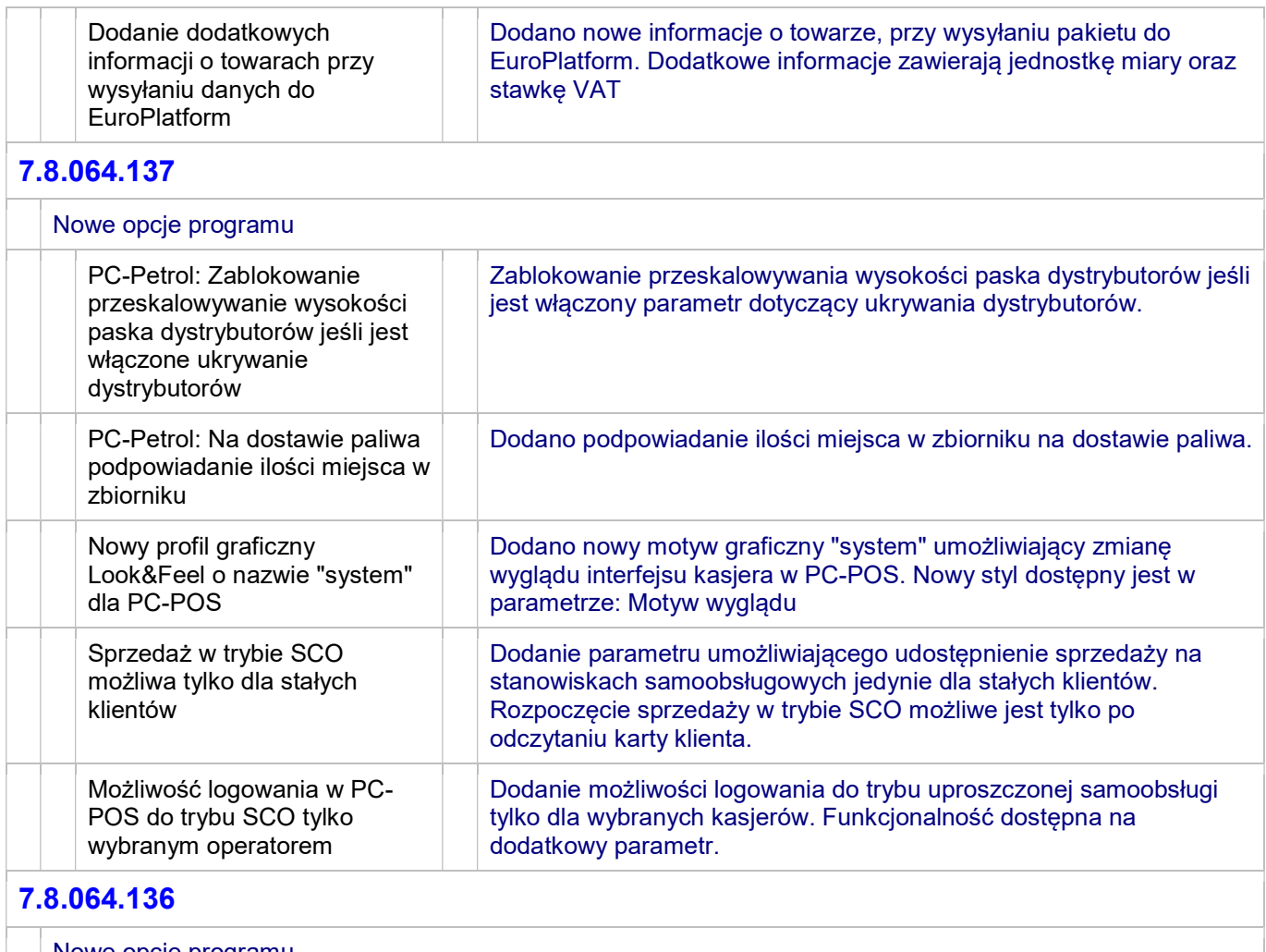

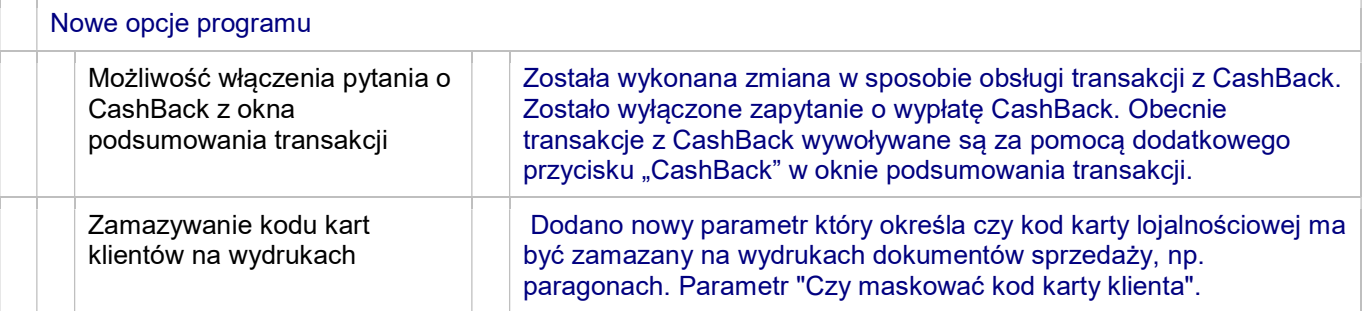

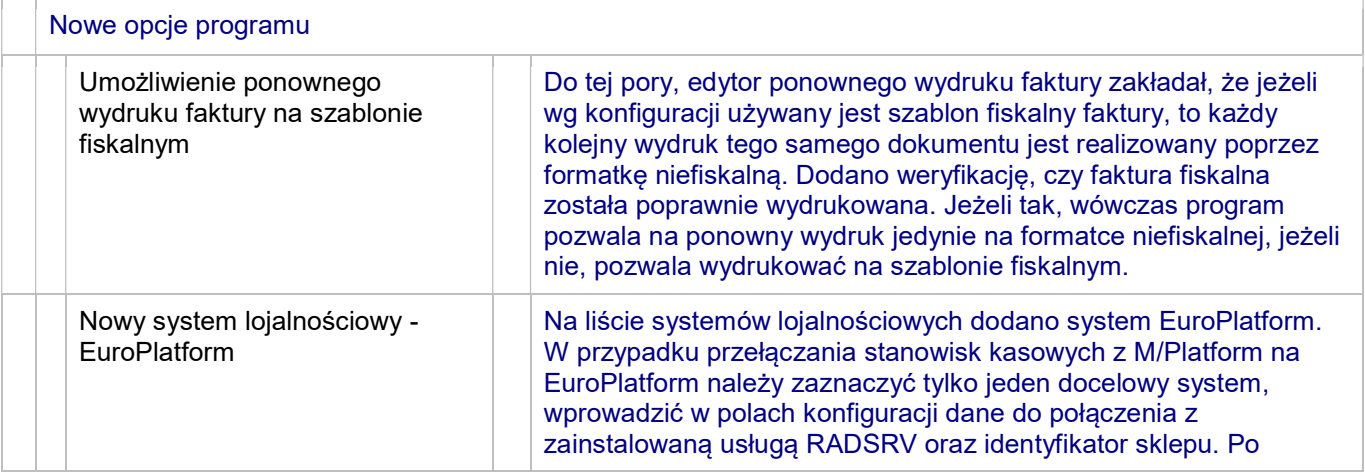

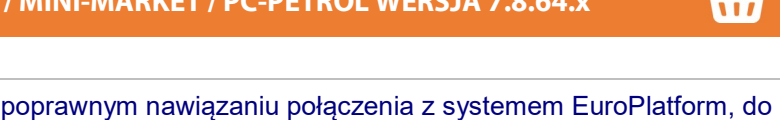

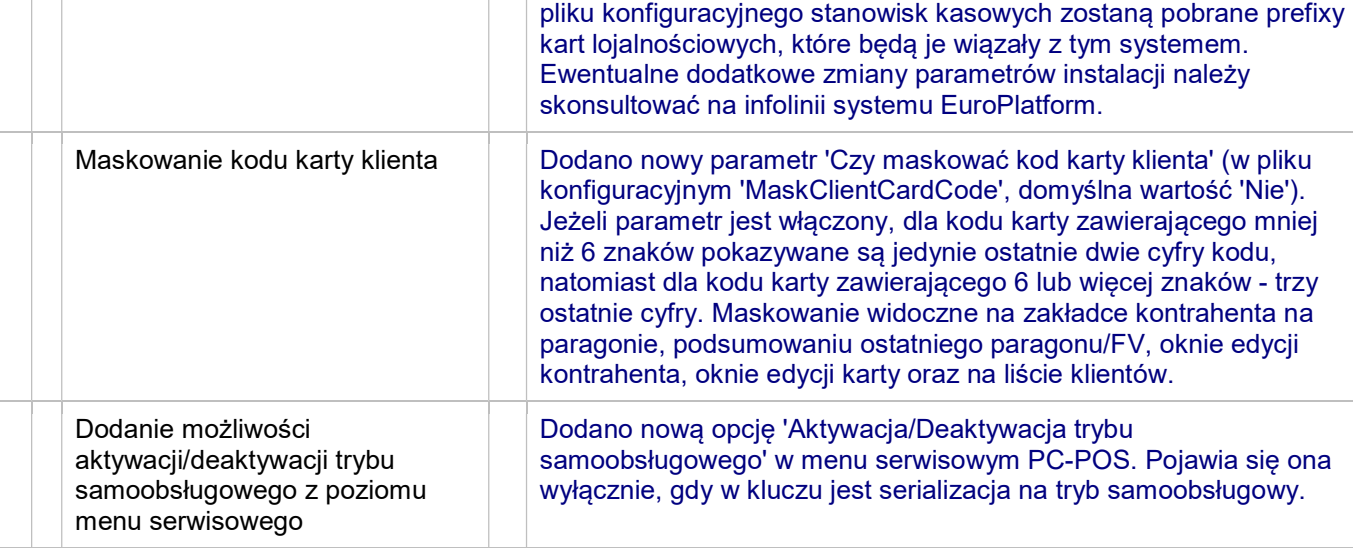

h  $\overline{\phantom{a}}$ 

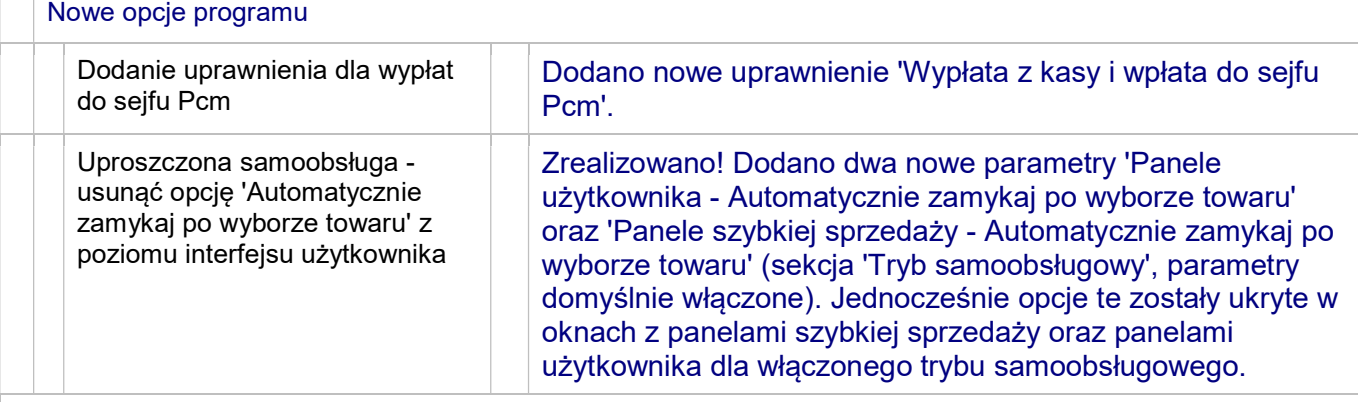

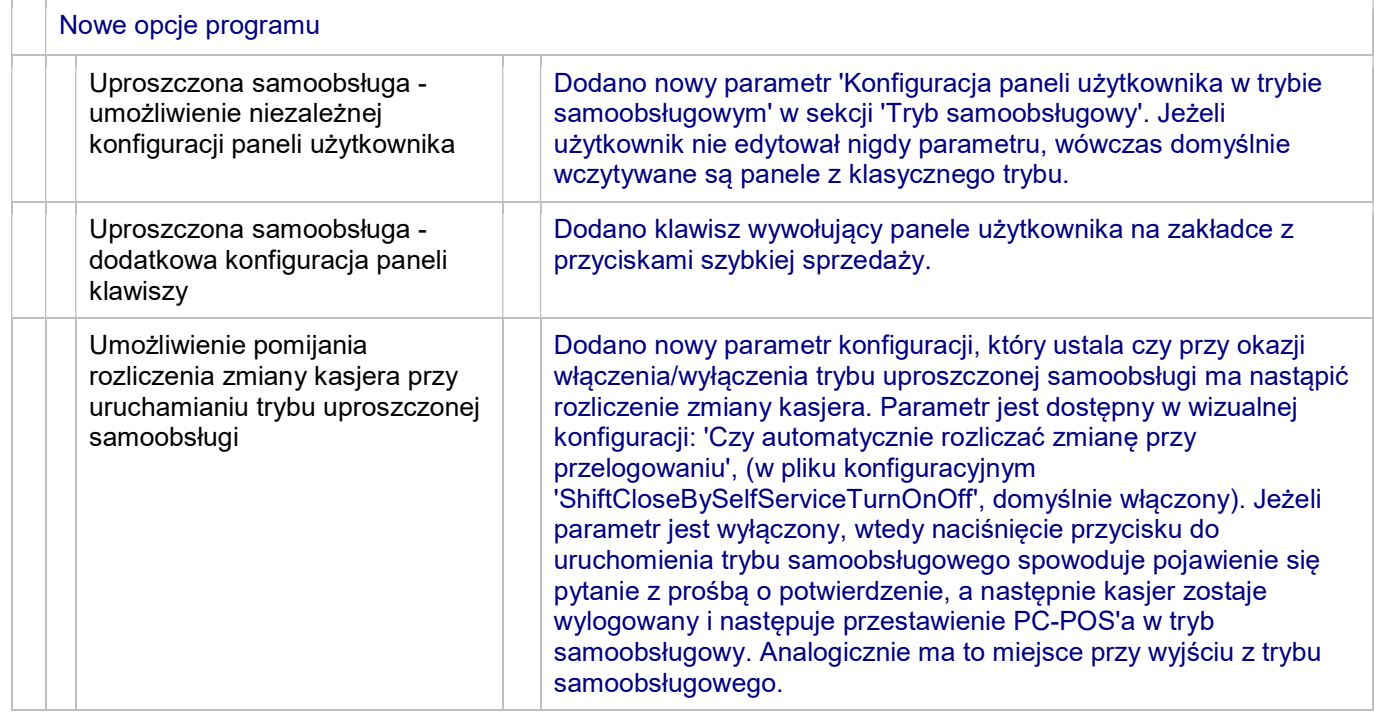

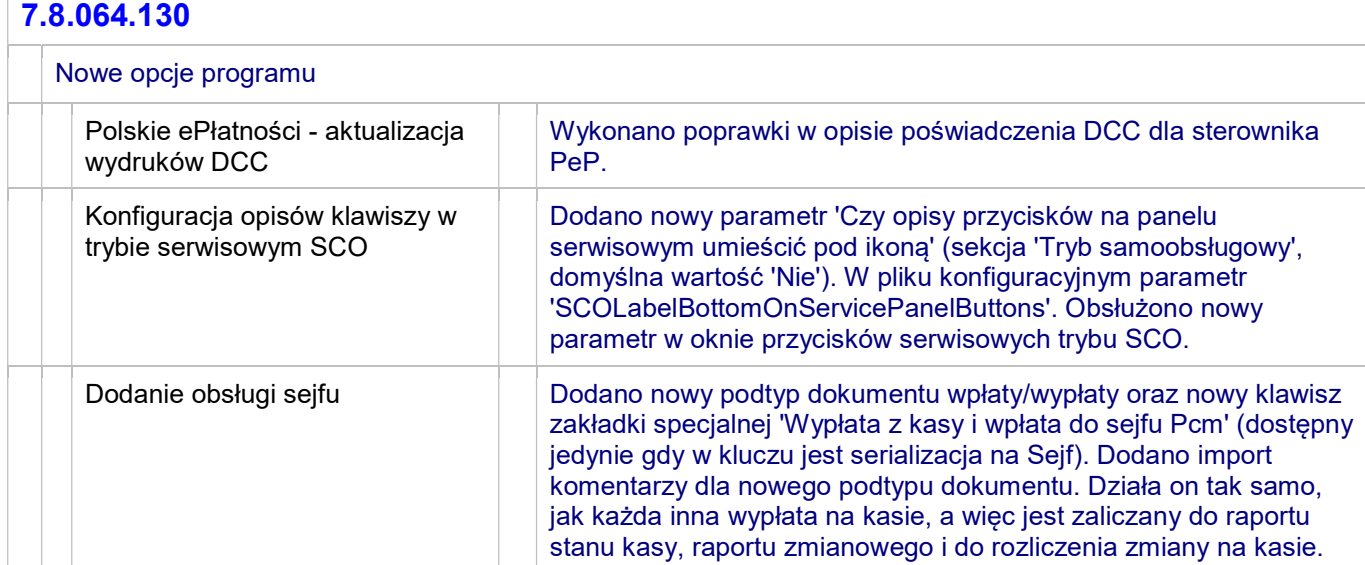

 $\overline{1}$ 

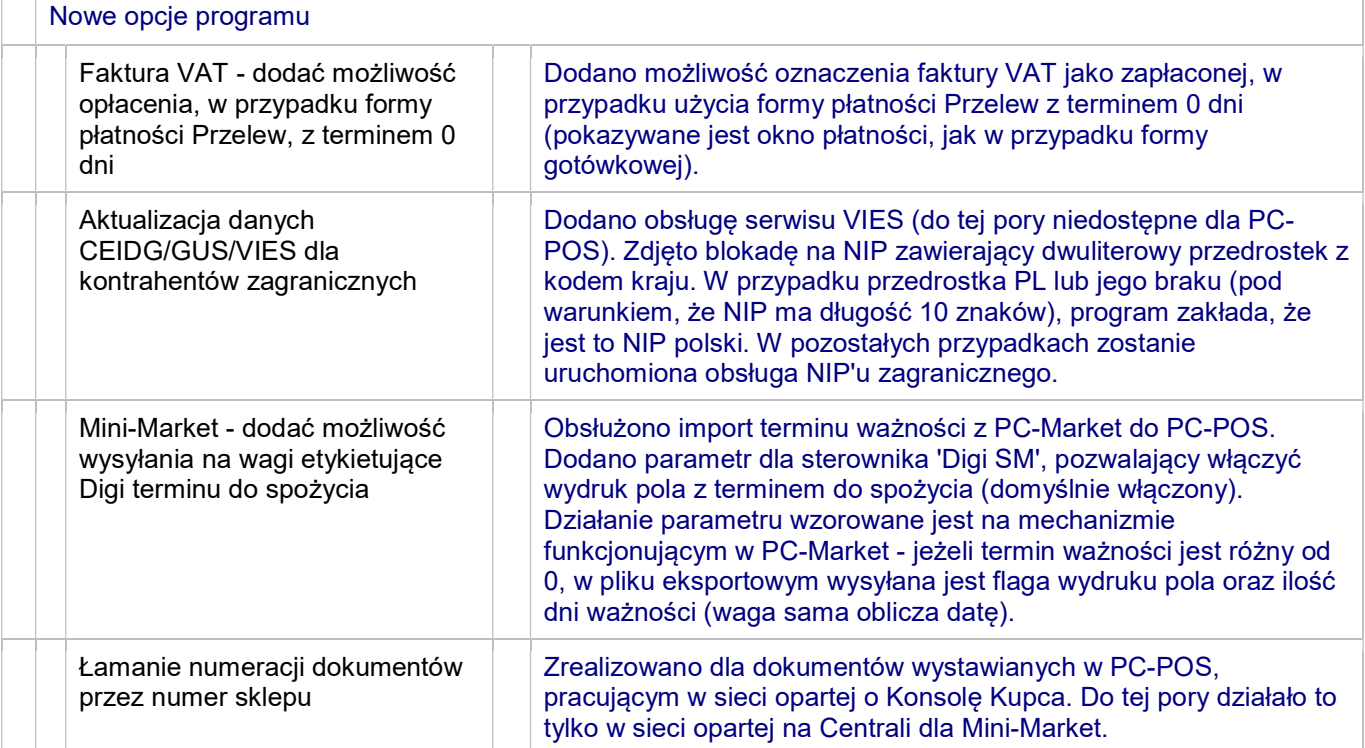

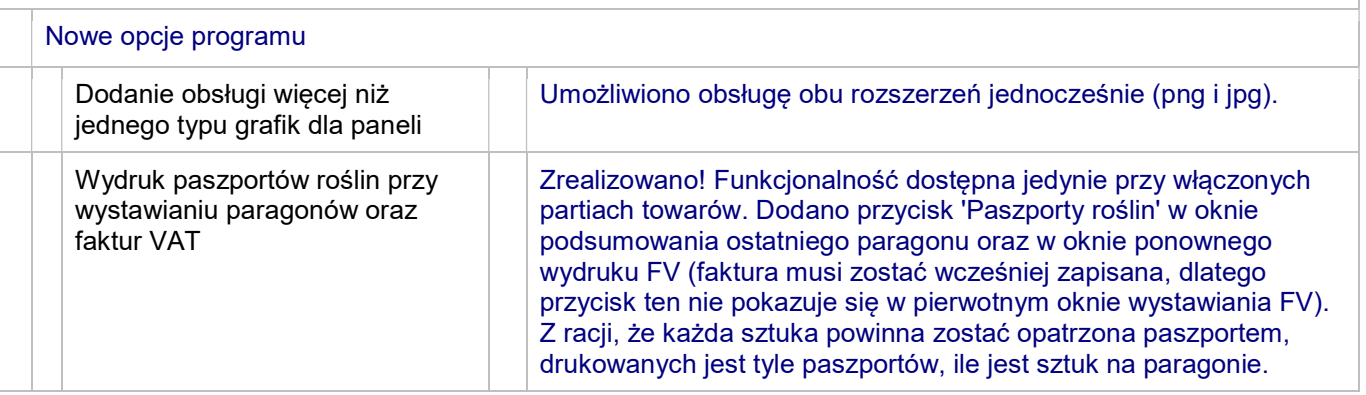

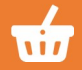

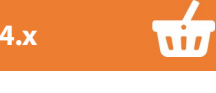

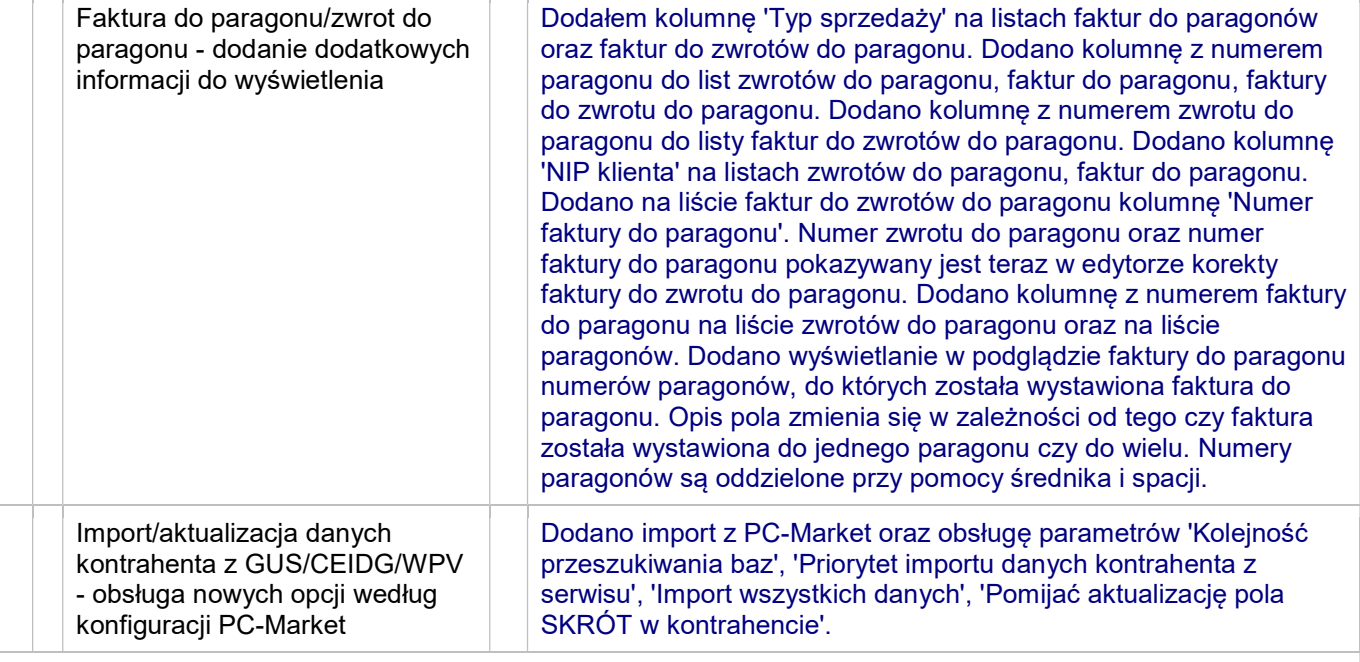

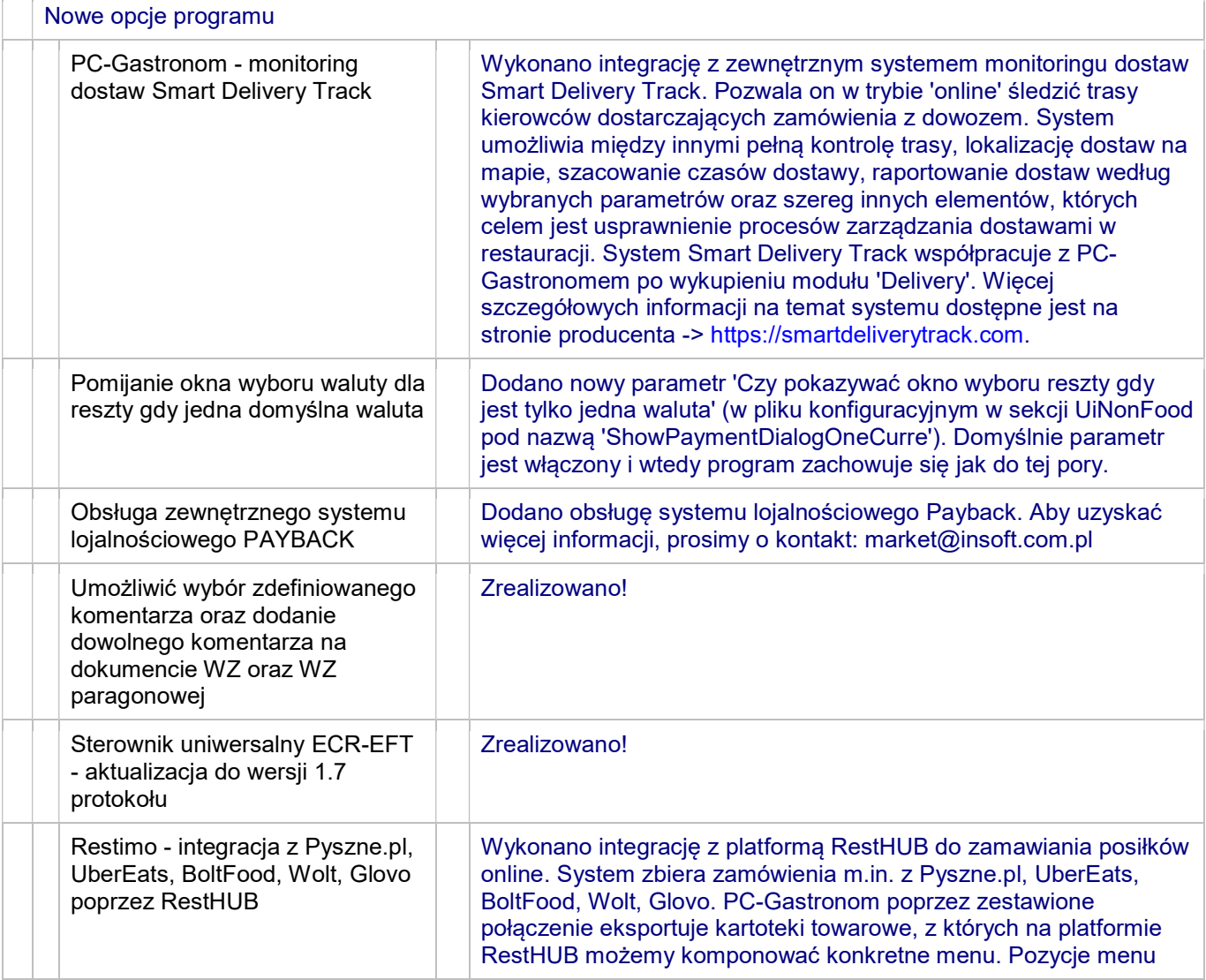

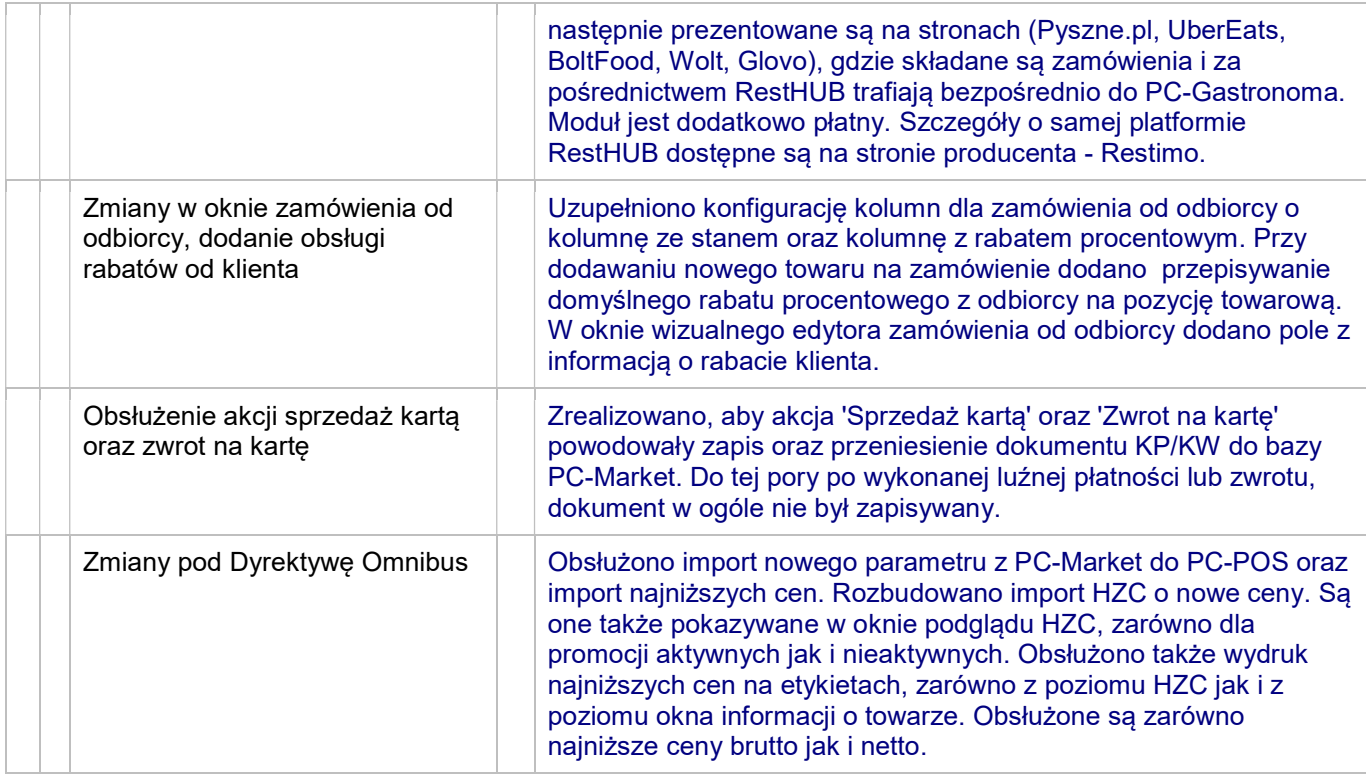